#### Quick&dirty Unity Editor tool to manage and cut scrapwood:

#### **Status: Early Beta – Fun / F.Y.I.**

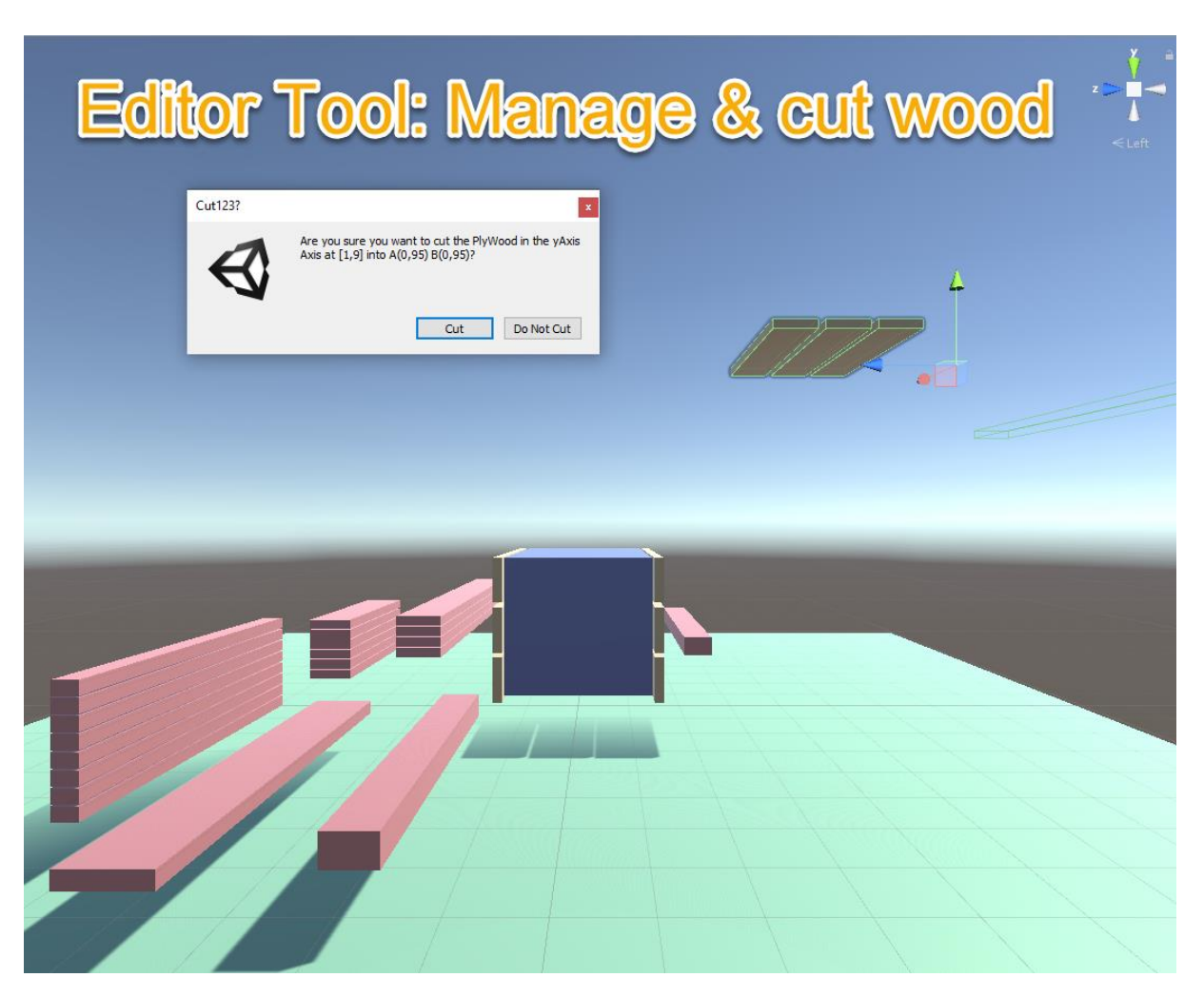

# English:

#### Subject:

As an artisan project I wanted to build a box from leftover wood. During the planning it soon became clear that the design depended largely on the existing boards and laths. So what does an IT-focused hobbyist do? Yes - You quickly write an editor script that captures the existing boards, battens and woods in "WoodClasses" and not only build functions to instantiate them in the scene, but also allows cuts in further "instances" in a next step.

#### Capture of the wood types:

Create / enter a template timber (bring it into the hierarchy by prefab)

Example attributes:

- Name: Long board
- Dimensions: 98x9x1,9
- Number: 6

You can then use the Unity Editor "Components menu" to dimension the template maintained in this way and convert it into instances. (Number (times) prefabs of the wood type "Long board" are instantiated to " Long board - uncut wood")

If these instances are too large, they can be cut into smaller pieces using a "Cut Function". (Theoretically any number of cuts are possible in all directions)

A Gizmo function helps to visualize the cuts and also the cutting direction (X,Y,Z axis) on the object to be cut.

Afterwards you can move and rotate the wood pieces in the "Unity Editor Sceneview" as usual to visualize the desired woodwork project and to measure and read the lengths.

There is no final "summary" for the required cuts but you can see for each board from which original board the piece was cut and anyway from which template type the object was derived.

#### What can you do with it?

I publish the project source code as "sign of life" on this blog and as a reminder for e.g. the Gizmo / Cut functions. The 2 scripts are nice but no outstanding performance / also not 100% clean programmed. But as a nice intermediate exercise I find the problem and the shown solution very nice.

## German:

### Thema:

Als handwerkliches Projekt wollte ich aus Restholz eine Kiste bauen. Bei der Planung wurde schnell klar, dass die Gestaltung maßgeblich von den vorhandenen Brettern und Latten abhing. Was macht man als IT lastiger Hobbybastler also? Man schreibt sich schnell ein Editor Script, dass die vorhandenen Bretter, Latten und Hölzer in "HolzArten" erfasst, diese per Script nicht nur in die Szene instanziiert, sondern in einem nächsten Schritt auch Schnitte in weitere Instanzen zulässt.

## Erfassung der Holzarten:

Anlegen / Erfassen eines Vorlageholzes (Durch Prefab in die Hierarchie bringen)

Beispiel Attribute:

- Name: Langes Brett
- Abmessungen: 98x9x1,9
- Anzahl: 6

Über das Komponenten Menü kann man die so gepflegte Vorlage dann dimensionieren, in Instanzen umwandeln. (Dabei werden Anzahl x Prefabs vom Typ ungeschnittenesHolz instanziert)

Sind diese Instanzen dann noch zu groß, so kann man sie mit der "Cut Funktion" in kleinere Stücke zersägen. (Theoretisch beliebig oft)

Die Gizmo Funktion zeichnet die Schnittrichtung X,Y,Z Achse am zu schneidenden Objekt ein.

Anschließend kann man dann die so erzeugten Holzstücke im "Unity Editor Szeneview" wie gewohnt bewegen und rotieren, um das gewünschte Holz-bastel-Projekt zu visualisieren und auch zu vermessen bzw. die Längen abzulesen.

Für die benötigten Zuschnitte gibt es keine abschließende "Zusammenfassung" aber man erkennt bei jedem Brett, aus welchem Ursprünglichen Brett das Stück geschnitten wurde und sowieso, von welchem Vorlagentyp das Objekt abgeleitet wurde.

## Was kann man damit machen?

Ich veröffentliche den Projekt Source Code als "Lebenszeichen" auf diesem Blog und als Gedankenstütze für z.B. die Gizmo / Cut Funktionen. Die 2 Skripte sind nett aber keine hervorragenden Leistungen / auch nicht 100% sauber programmiert. Aber als nette Zwischenübung finde ich die Problemstellung und die gezeigte Lösung sehr nett.

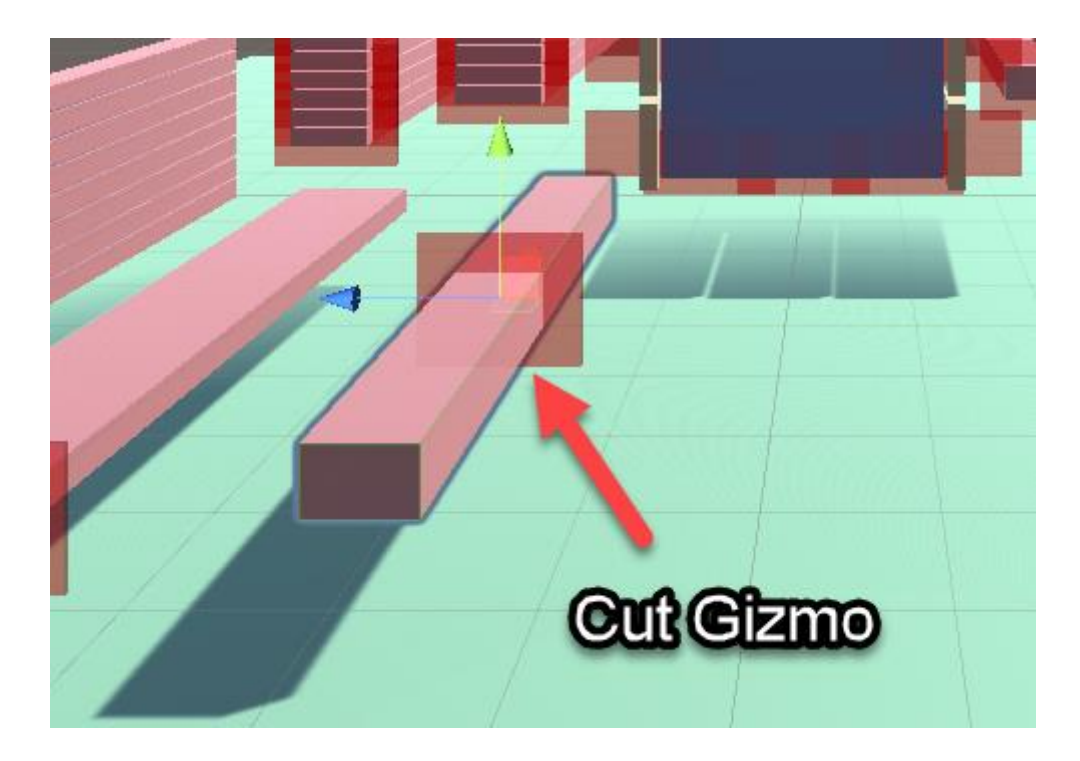

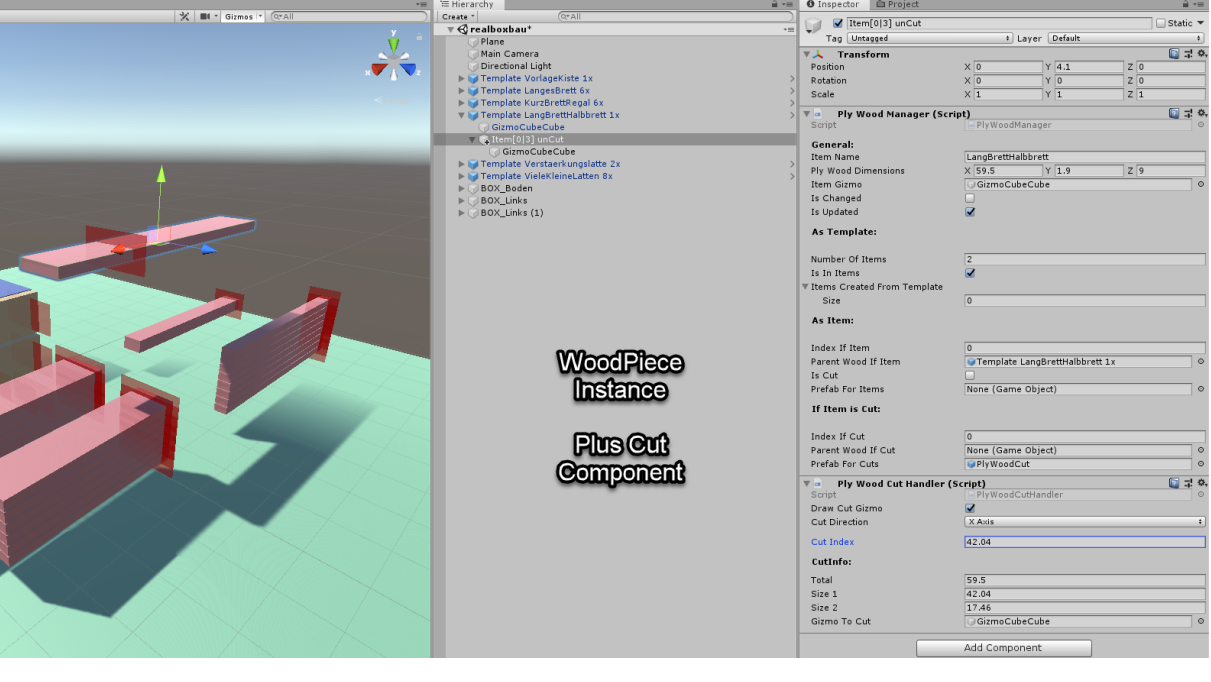

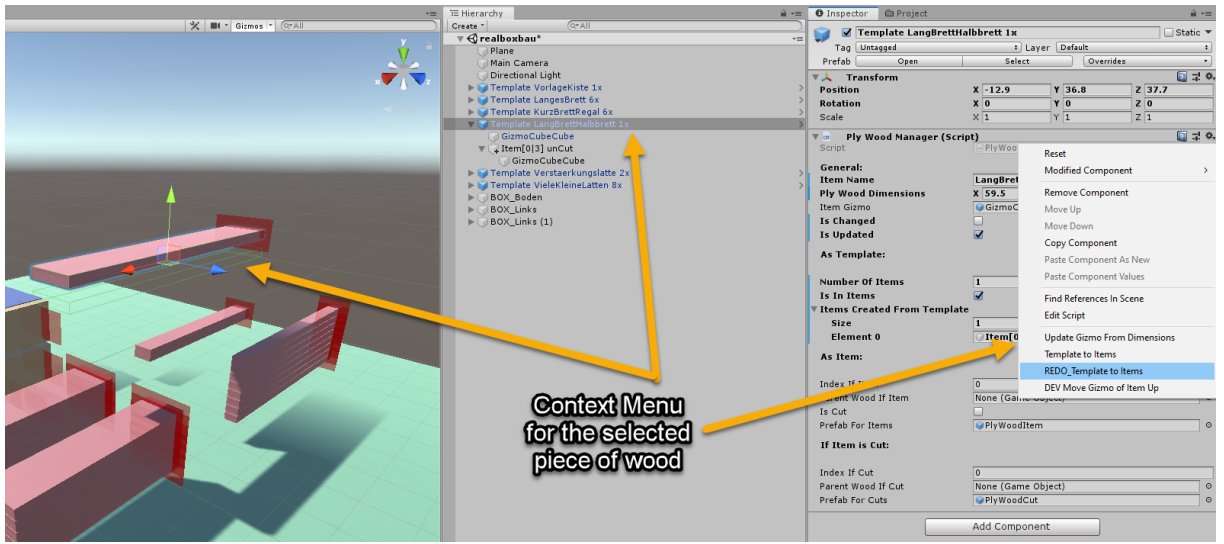

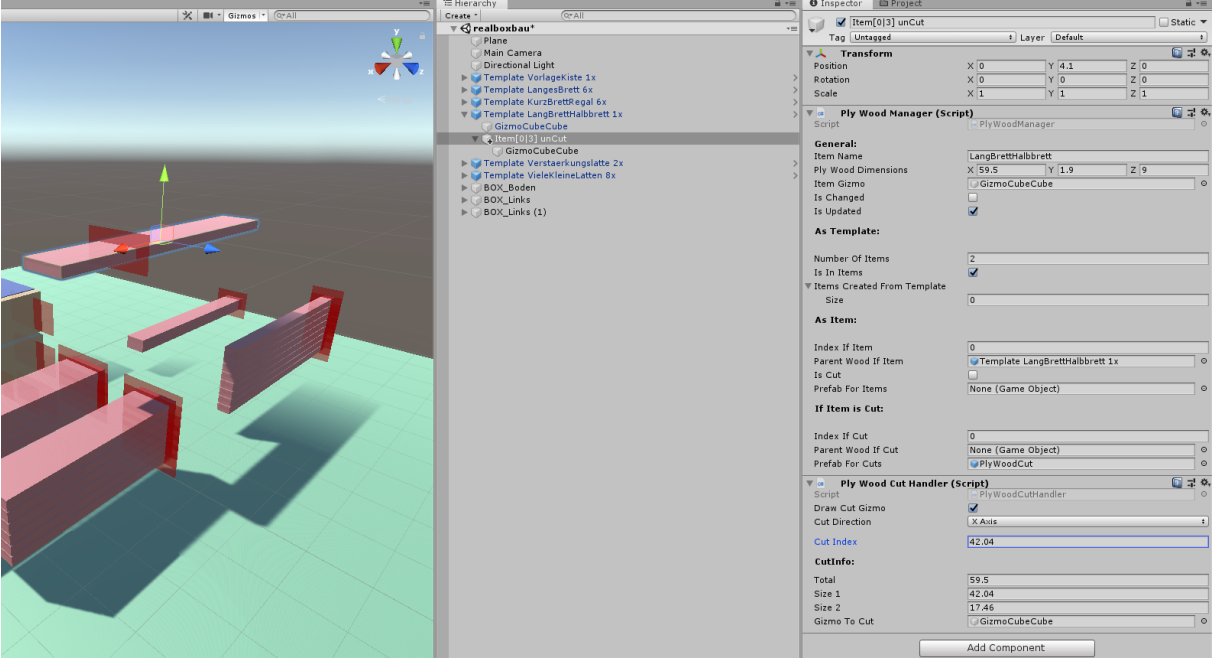

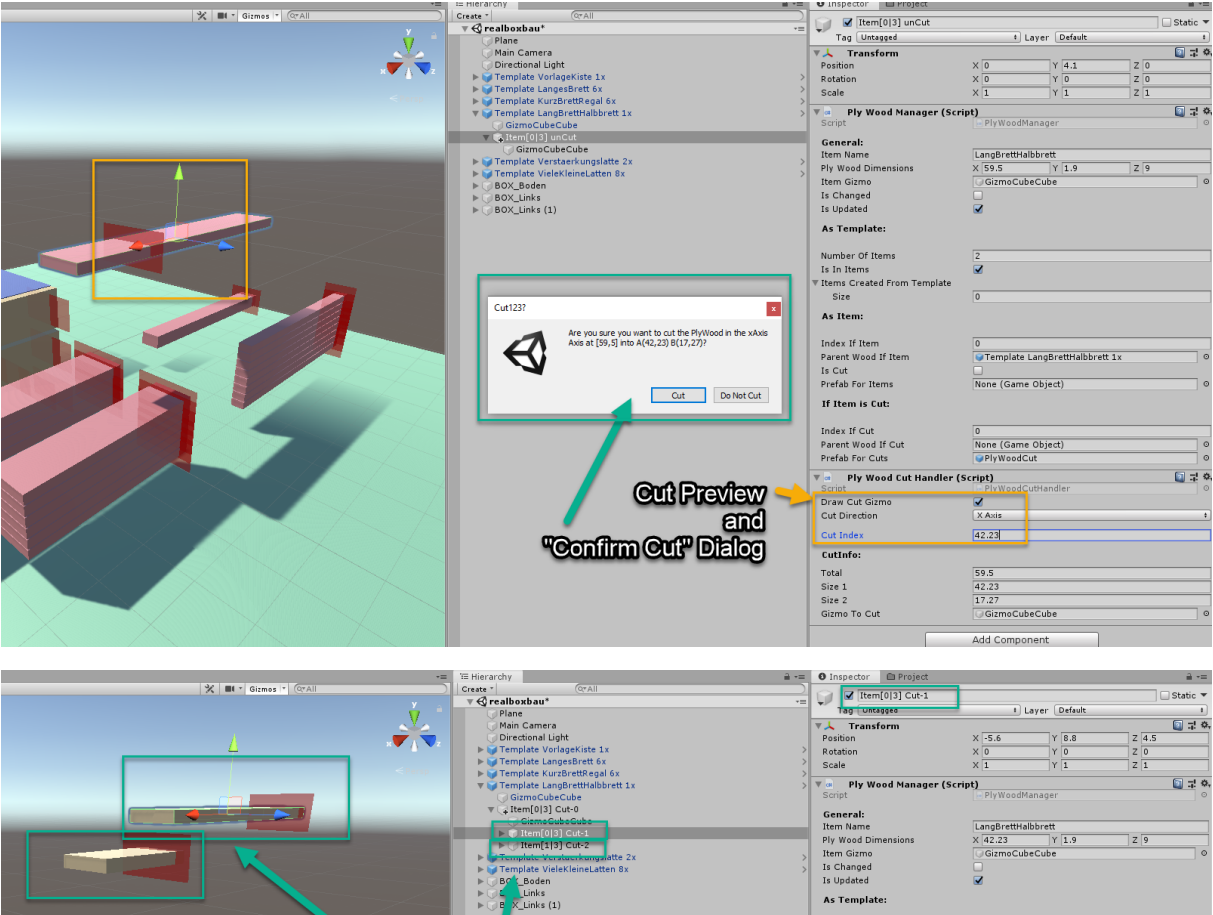

**After the Cut-two new**<br>instances of "Cut wood"

Number Of Items<br>Is In Items<br>Is In Items<br>Ttems Created From Te<br>Size<br>As Item:

Index If Item<br>Parent Wood If Item<br>Is Cut<br>Prefab For Items<br>If Item is Cut:

if Item is Cut:<br>
Index If Cut<br>
Prefab For Cuts<br>
Prefab For Cuts<br>
The Wood If Cut<br>
Script<br>
Draw Cut Girm<br>
Cut brection<br>
Cut Index<br>
Cut Index<br>
Cut Index<br>
Script<br>
Script<br>
Cut Index<br>
Cut Index<br>
Script<br>
Script<br>
Cut Index<br>
Cut I

 $\frac{2}{\sqrt{2}}$  $\overline{0}$ 

 $\begin{array}{l} 0 \ \hline \end{array}$  Template LangBrettHalbbrett 1x<br> $\mathbb Z$ <br>None (Game Object)

 $44.8$ 

1<br>|- Item[0|3] Cut-0<br>|- PlyWoodCut

Script)<br>
PlyWoodCutHandler PlyWoodCutHa

42.23<br>2<br>40.23<br>GizmoCubeCube Add Component

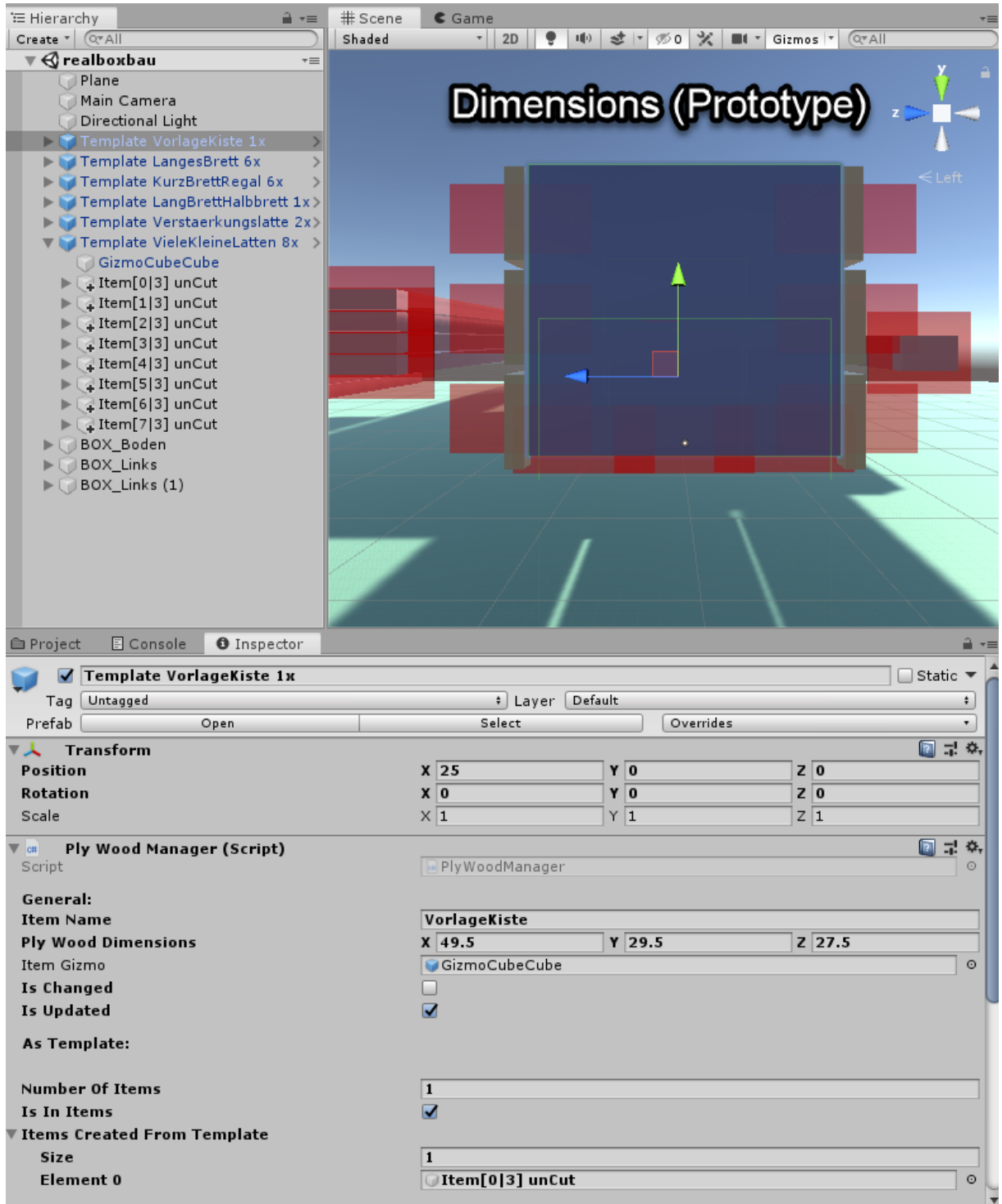

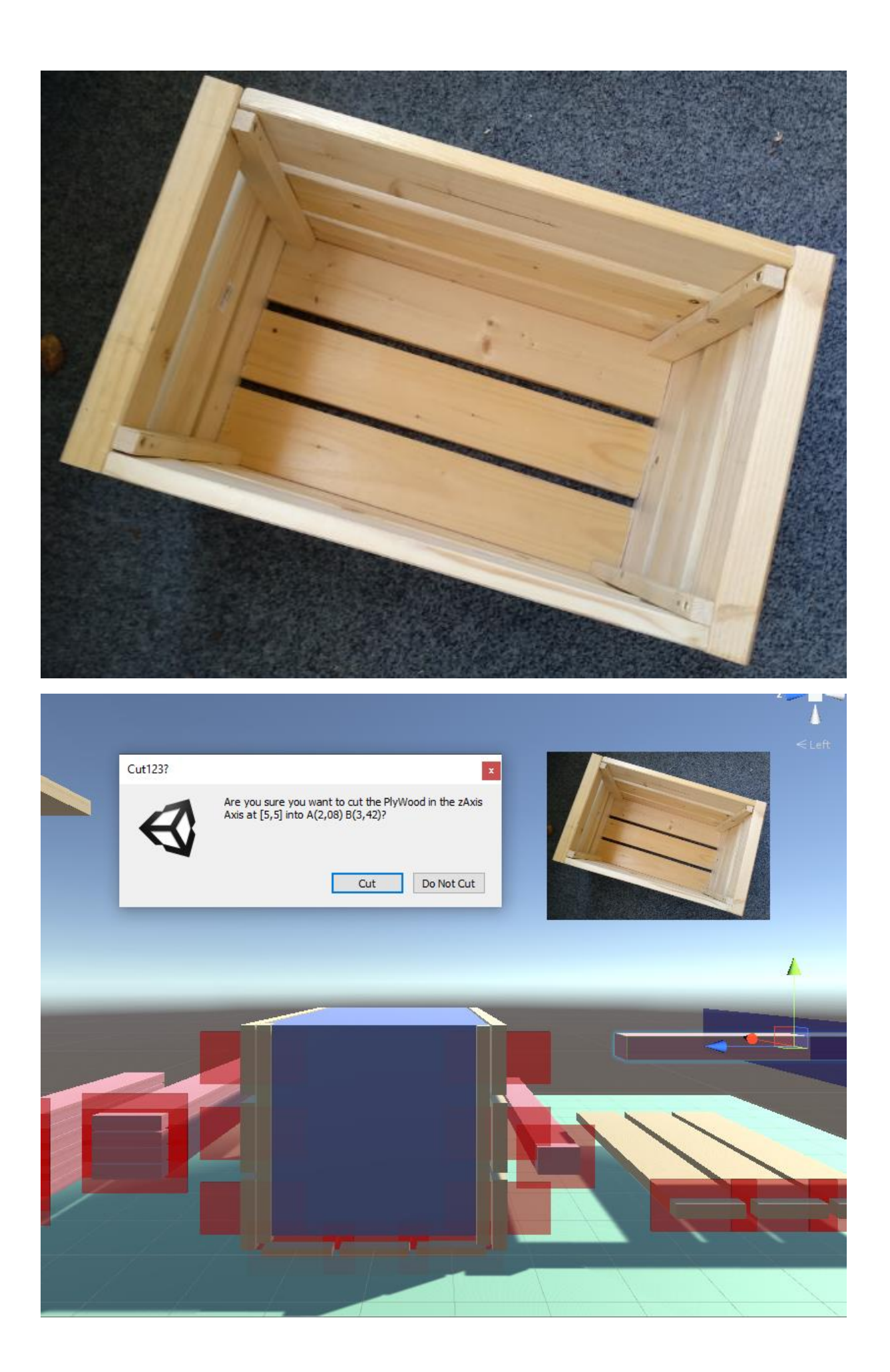